$\overline{\phantom{a}}$ ktaiis <sup>s</sup> du lodifier <sup>r</sup> une Image

rrata ;o

aalure, <sup>1</sup> A

32X

The copy filmed here has been reoioduced thanks to the generosity of:

> Seminary of Quebec Library

The images eppeering hera ere the best quelity possible considering the condition and legibility of the original copy and in keeping with the filming contract specifications.

Original copies in printed peper covers are filmed beginning with the front cover and ending on the last page with e printed or illustreted impression, or the back cover when appropriate. All ether original copies are filmed beginning on the first page with e printed or illustrated impression, and ending on the iest page with e printed or illustrated impression.

The last recorded frame on each microfiche shell contain tha symbol  $\rightarrow$  (meaning "CON-TINUED"), or the symbol  $\nabla$  (meening "END"), whichever applies.

Maps, plates, charts, etc., may be filmed at different reduction ratios. Those too large to be entirely included in one exposure are filmed beginning in the upper left hand corner, left to right and top to bottom, as many frames as required. The following diegrems illustrete the method:

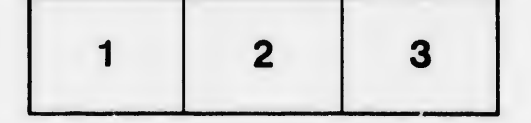

L'exemplaire filmé fut reproduit grâce à la générosité de:

> Séminaire de Québec Bibliothèque

Les imeges suivantes ont été reproduites avec le<br>plus grend soin, compte tenu de la condition et de le netteté de l'exempleire filmé, et en conformité evec les conditions du contrat de filmage.

Les exempleires originaux dont le couverture en pepier est imprimée sont filmés en commençant per le premier plet et en terminent soit par le dernière page qui comporte une empreinte d'impression ou d'illustration, soit oar le second plat, salon le cas. Tous les autres exemplaires origineux sont filmés en commençant per la . première pege qui comporte une empreinte d'impression ou d'illustration et en terminant par le dernière pege qui comporte une telle empreinte.

Un des symboles suivents epparaîtra sur le dernière image de cheque microfiche, selon le cas: le symbole - signifie "A SUIVRE", le symbole  $\nabla$  signifie "FIN".

Les certes, plenches, tebleeux, etc., peuvent êt-e filmés à das taux de réduction différents. Lorsque la document est trop grend pour être reproduit en un seul cliché, il est filmé à pertir de l'angle supérieur geuche, de geuche à droite, et de haut en bas, en prenant le nombre d'imagas nécessaire. Les diegremmes suivents illustrent le méthode.

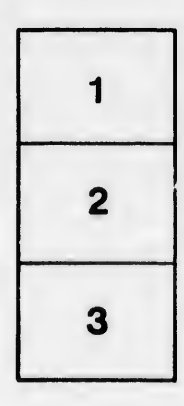

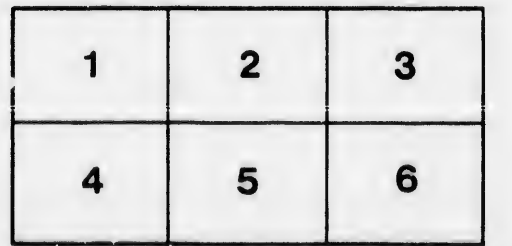